#### INFO-664-01 Programming For Cultural Heritage

• To find things in Text in python we can do something like:

my\_text = "Hello there!"

#start now equals 6  $start = my_test.find("there")$ 

#tell it to return the text that starts at start and ends at the length of the text  $sub\_text = my\_text[start:len(my\_text)]$ 

- Matching text is difficult. Regular Expressions are used for pattern matching text.
- You'll find them in all languages and many tools (text editors, open refine, etc)

- You can build a pattern from characters such as: "[0-9]"
- And there are reserved tokens that do something specific such as: "\s"

- You build up this pattern to return parts of the text.
- Do ranges with brackets []
- Make "groups" with parentheses ()
- There are reserved tokens (for example "\*" so if you want to match them escape them with a back slash  $\mathfrak{m}\times$ "
- Demo:

Whitney Museum of American Art Log in 0 items in your collections Become a member

#### CALENDAR EXHIBITIONS COLLECTION **LEARN WATCH VISIT**

**William Wegman** 

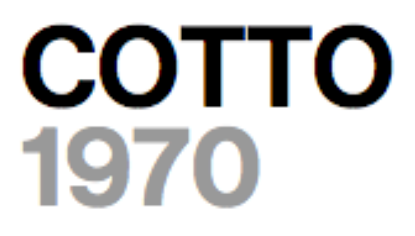

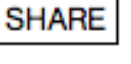

**COLLECT** 

Image User Collections 
□ Kids □ Teachers

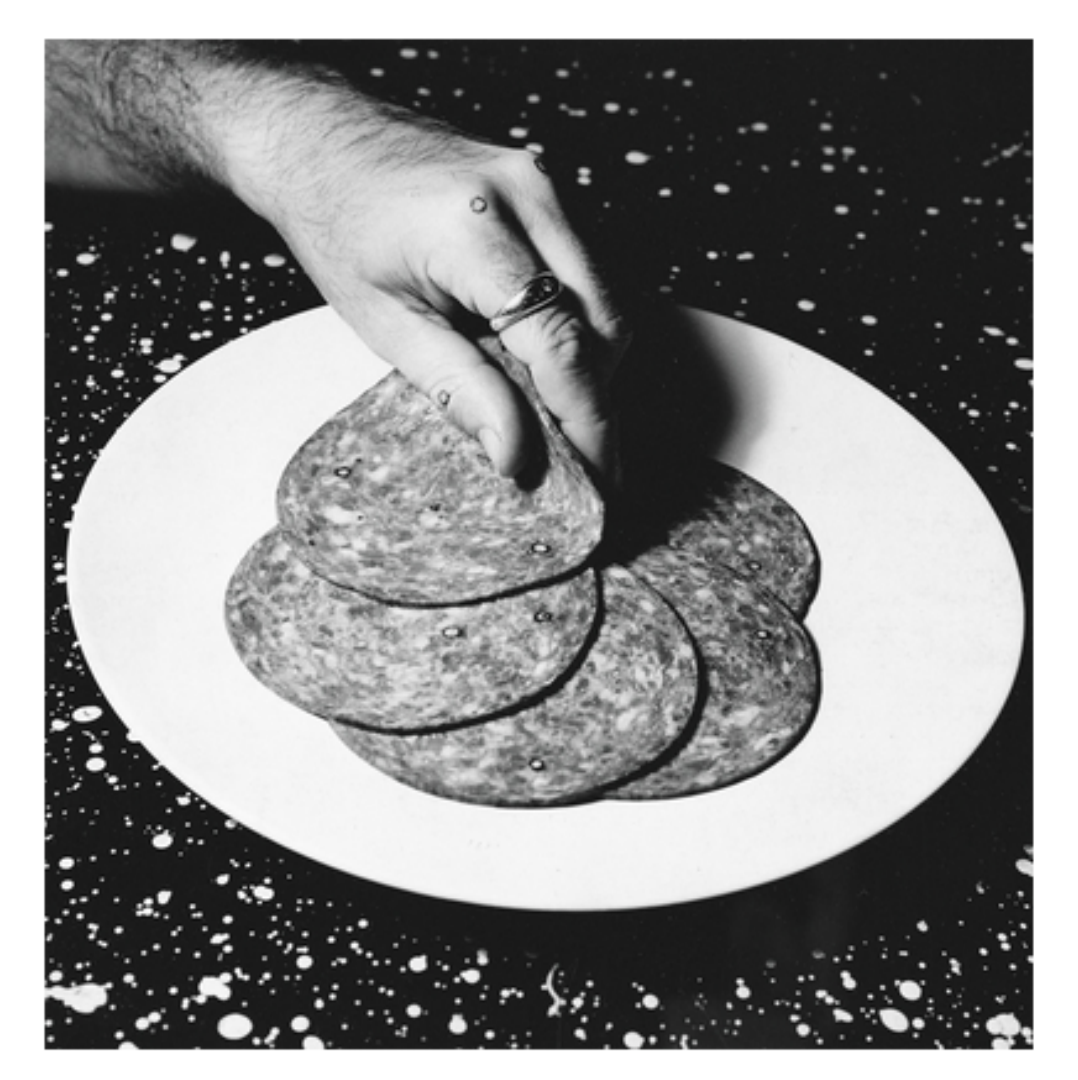

William Wegman, Cotto, 1970. Gelatin silver print, 7 7/8 × 7 3/4 in. (20 × 19.7 cm). Whitney Museum of American Art, New York; purchase with funds from the Mrs. Percy Uris Purchase Fund and the Photography Committee 92.14 © William Wegman

William Wegman, Cotto, 1970. Gelatin silver print, 7 7/8 × 7 3/4 in. (20 × 19.7 cm). Whitney Museum of American Art, New York; purchase with funds from the Mrs. Percy Uris Purchase Fund and the Photography Committee 92.14 © William Wegman

• Let's figure out what the expression first will be and then implement it in python:

• <http://pythex.org/>

William Wegman, Cotto, 1970. Gelatin silver print,  $7\,7/8\times7$  $3/4$  in. (20  $\times$  19.7 cm). Whitney Museum of American Art, New York; purchase with funds from the Mrs. Percy Uris Purchase Fund and the Photography Committee 92.14 © William Wegman

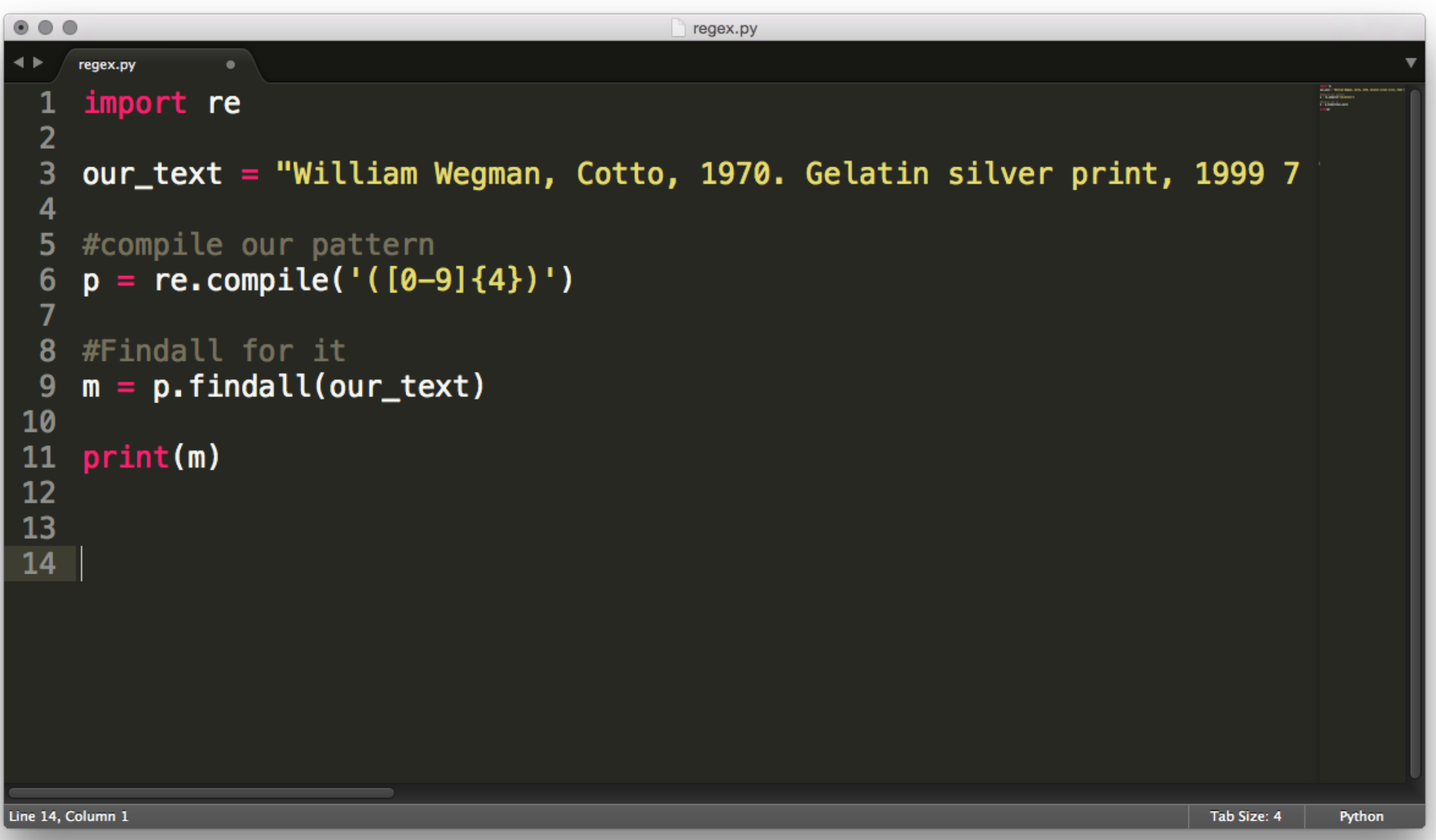

We build the regular expression and then use its .findall method to return a list of matches

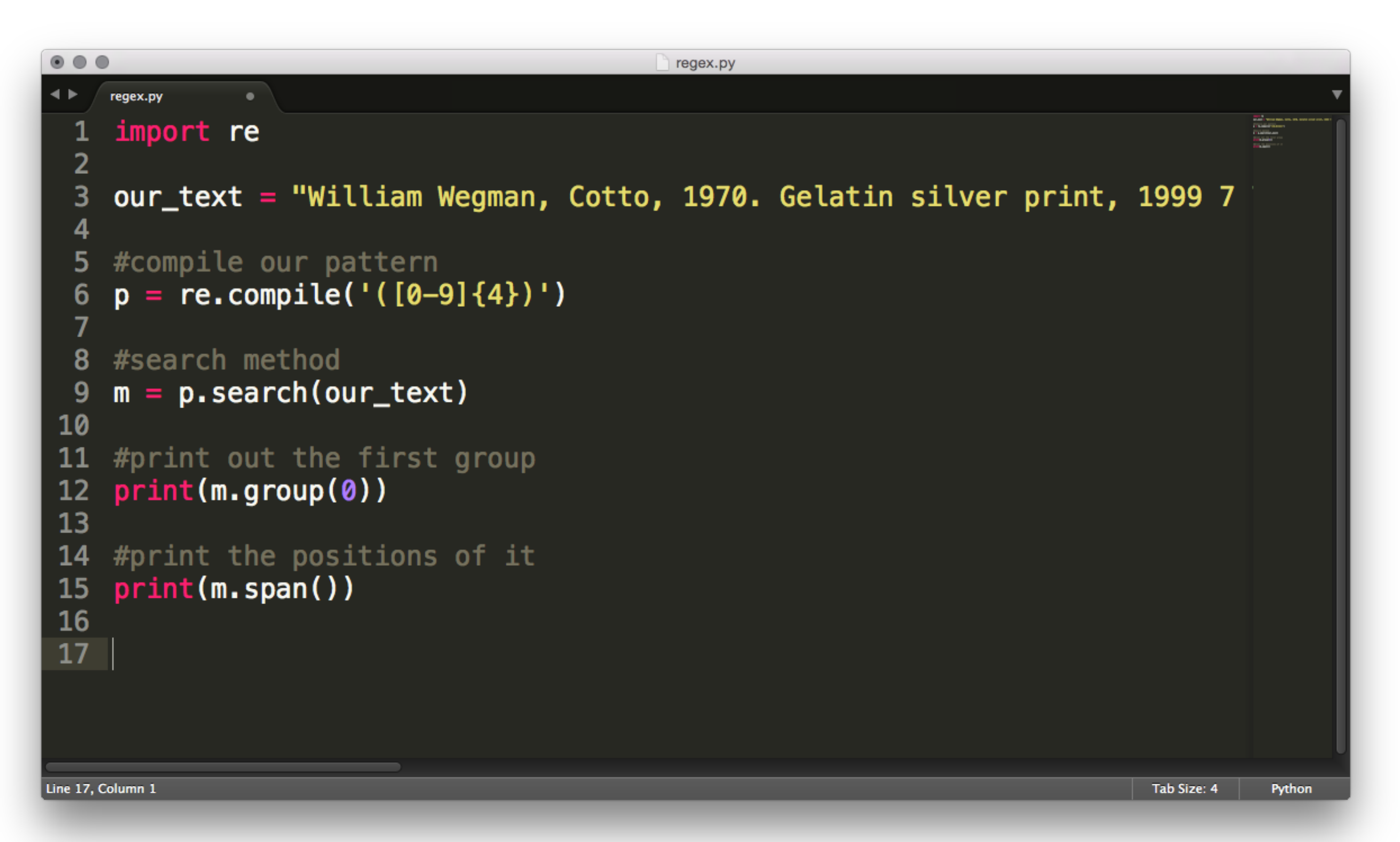

To find a exact bit of the text and its position we can use the .search method.

- Resources:
- <https://docs.python.org/3.4/howto/regex.html>
- Cheat sheet: [http://www.cheatography.com/](http://www.cheatography.com/davechild/cheat-sheets/regular-expressions/) [davechild/cheat-sheets/regular-expressions/](http://www.cheatography.com/davechild/cheat-sheets/regular-expressions/)
- [http://www.diveintopython3.net/regular](http://www.diveintopython3.net/regular-expressions.html)[expressions.html](http://www.diveintopython3.net/regular-expressions.html)

#### Challenge

• Try to use a regular expression in you API results. Or try a regular expression using possible project data.